# **Microsoft Project 2010**

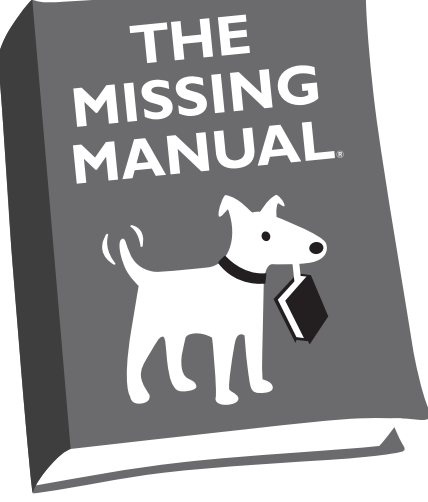

Bonnie Biafore

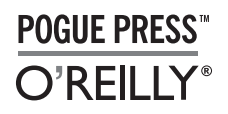

*Beijing  •  Cambridge  •  Farnham  •  Köln  •  Sebastopol  •  Taipei  •  Tokyo*

## **Table of Contents**

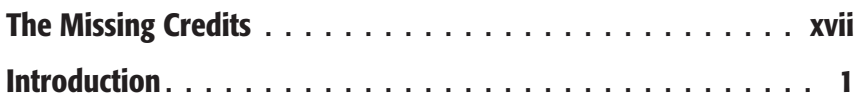

#### *Part One: Project Management: The Missing Manual*

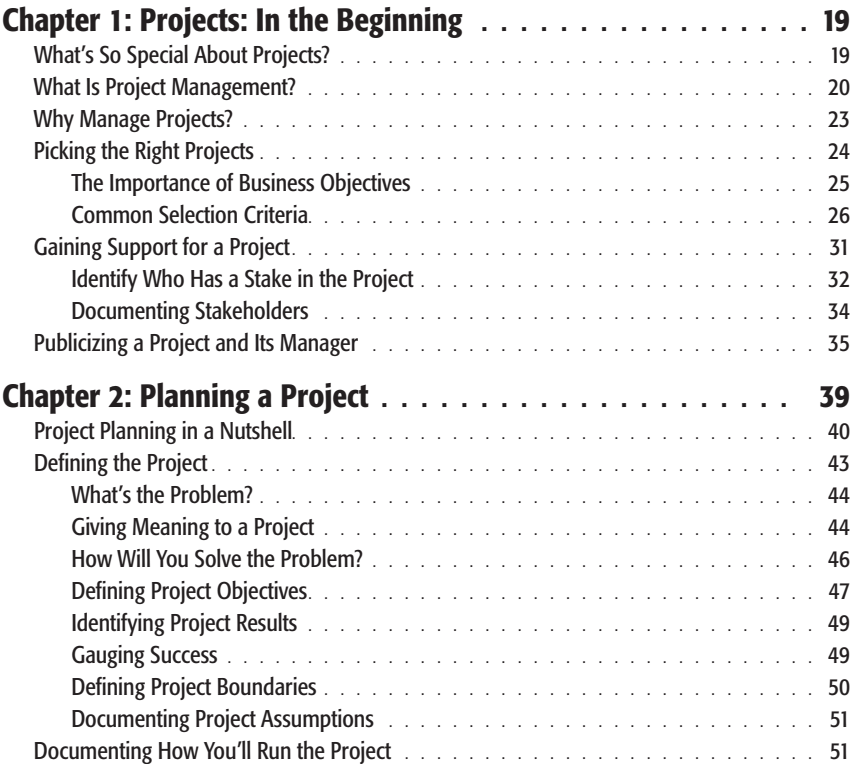

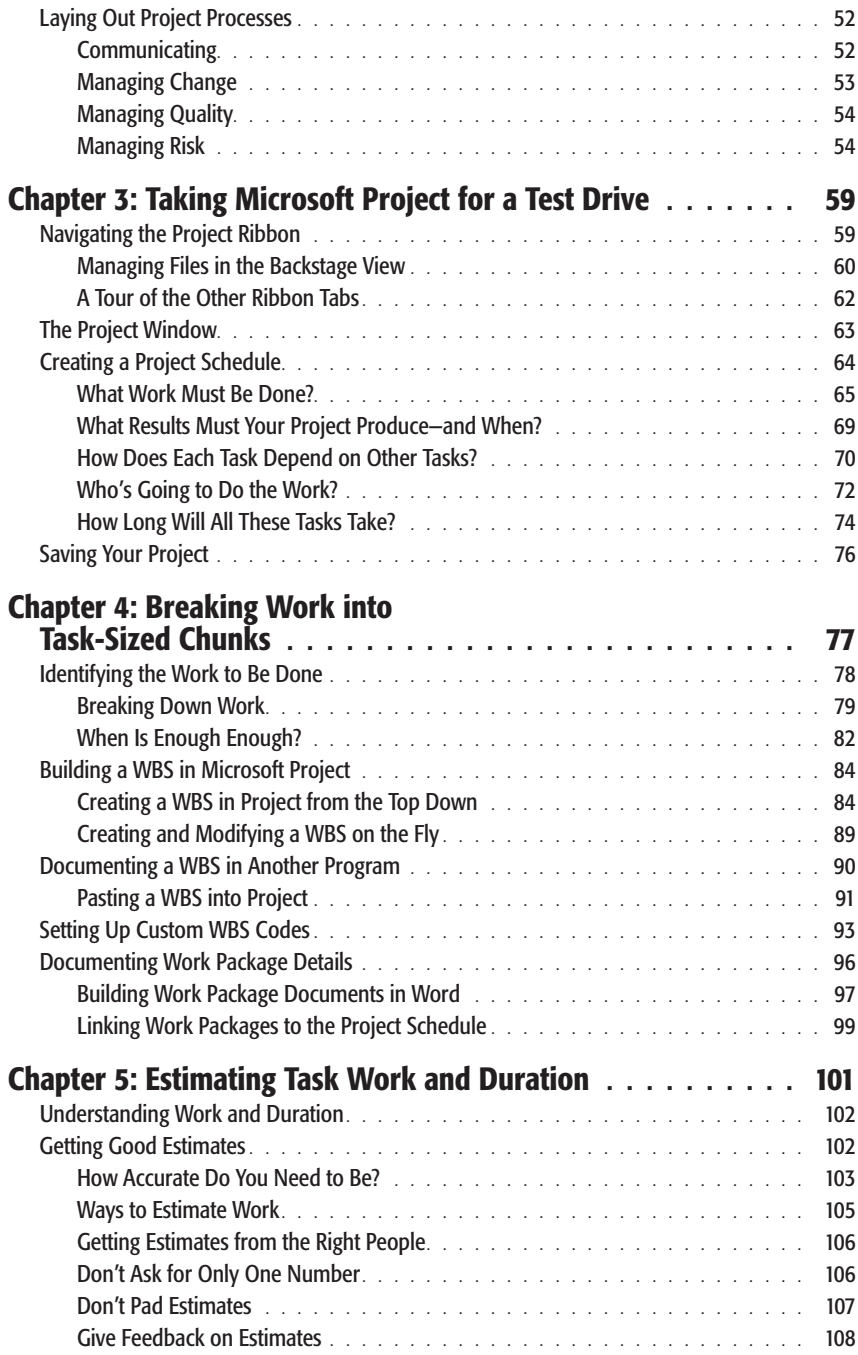

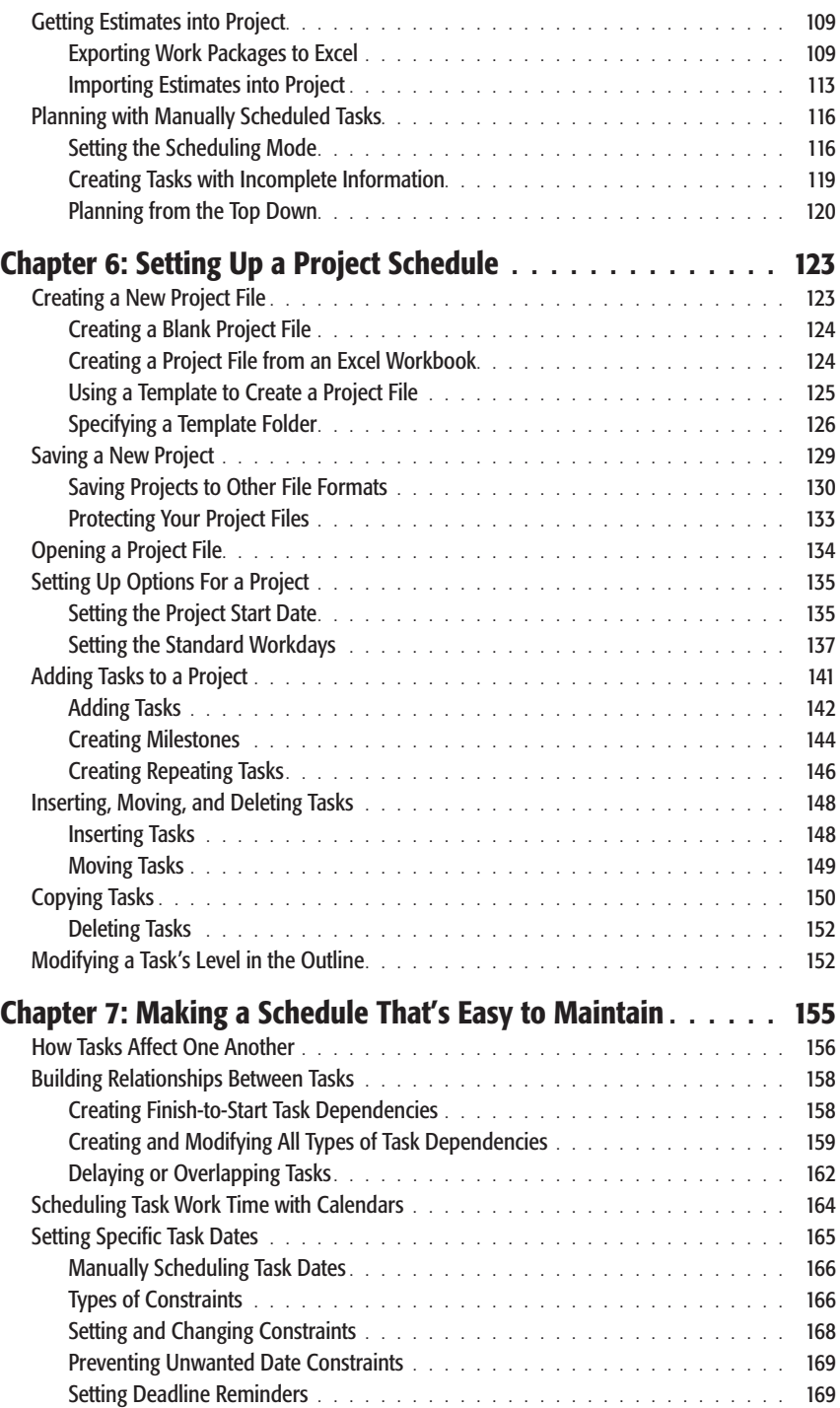

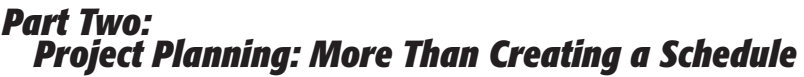

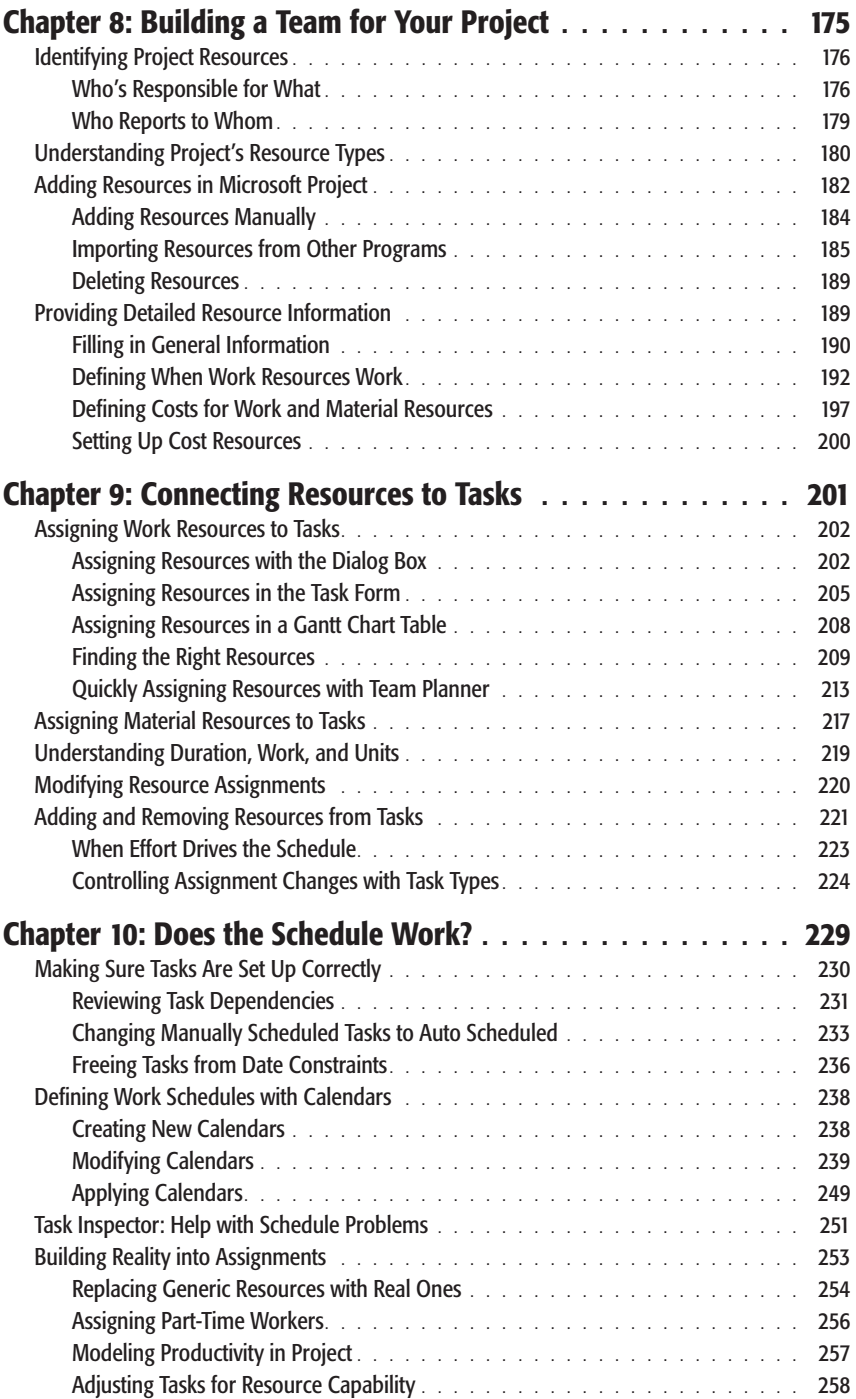

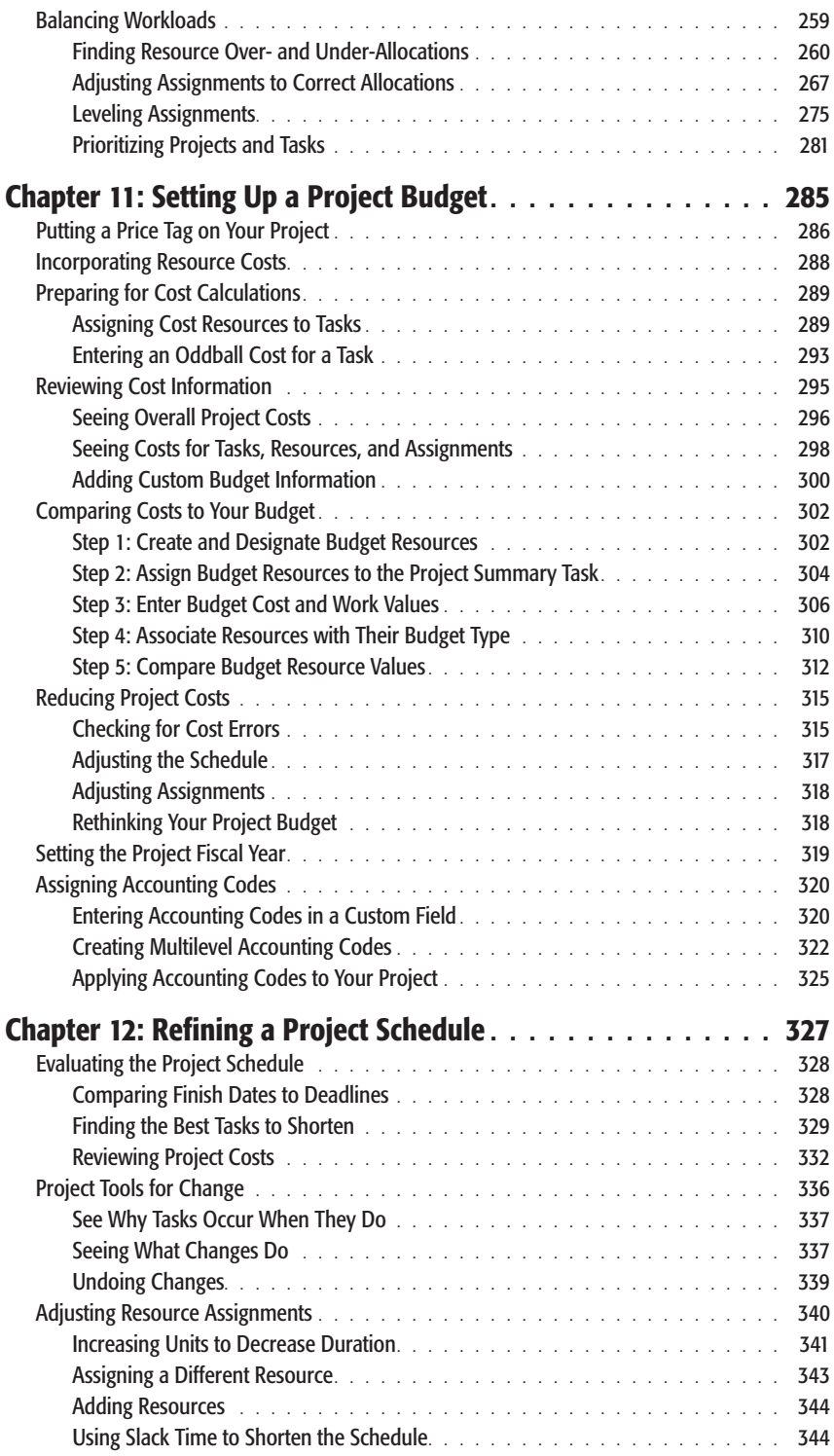

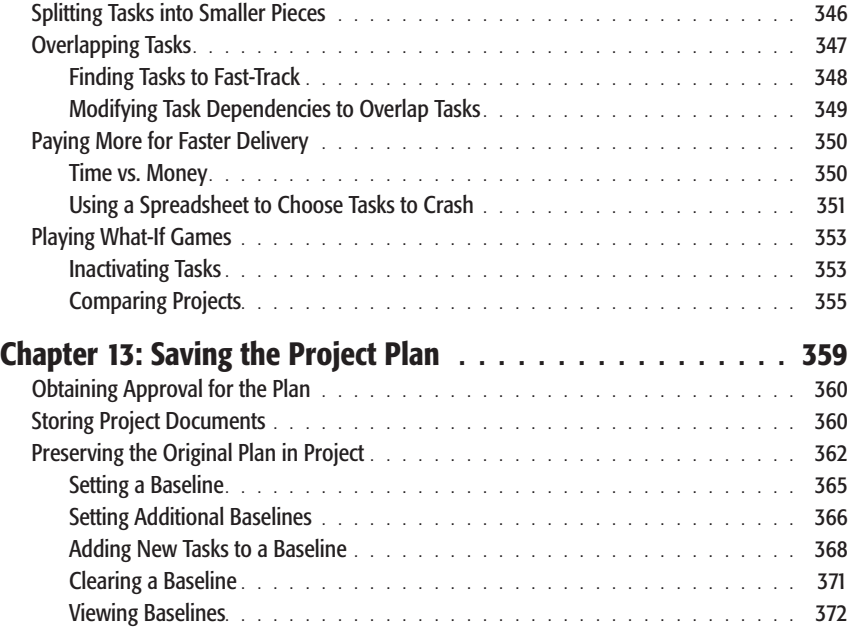

### *Part Three: Projects in Action*

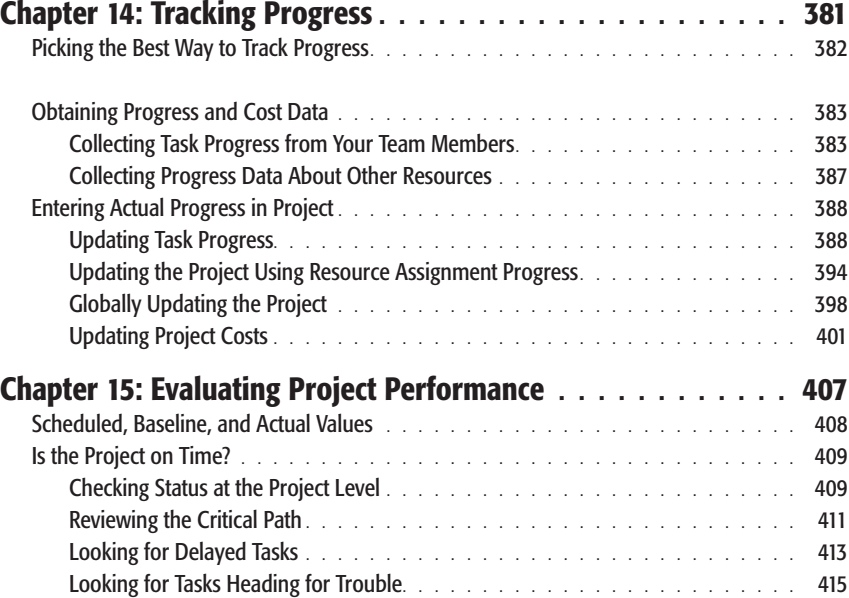

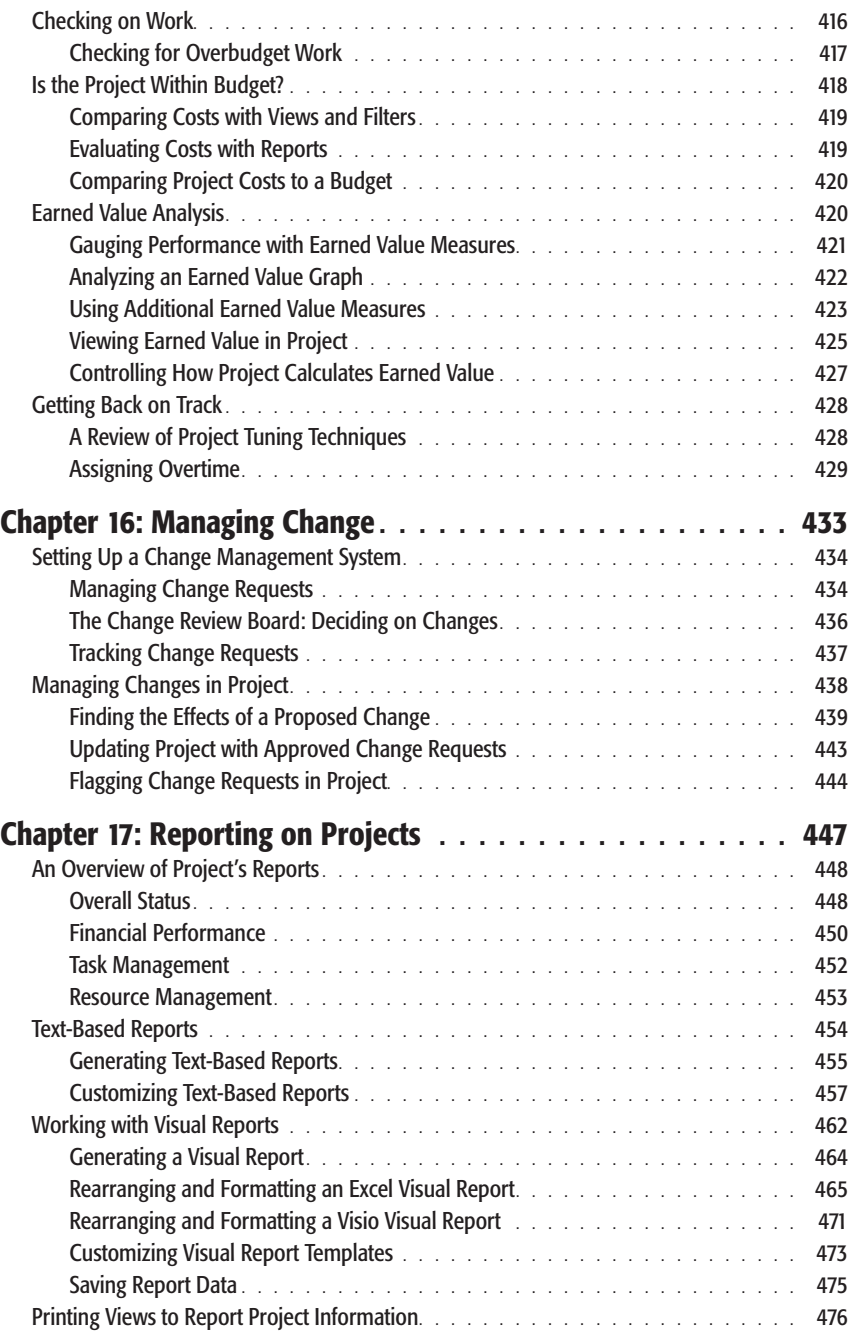

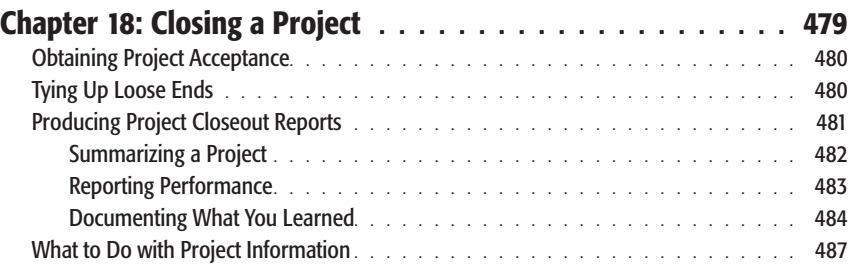

### *Part Four: Project Power Tools*

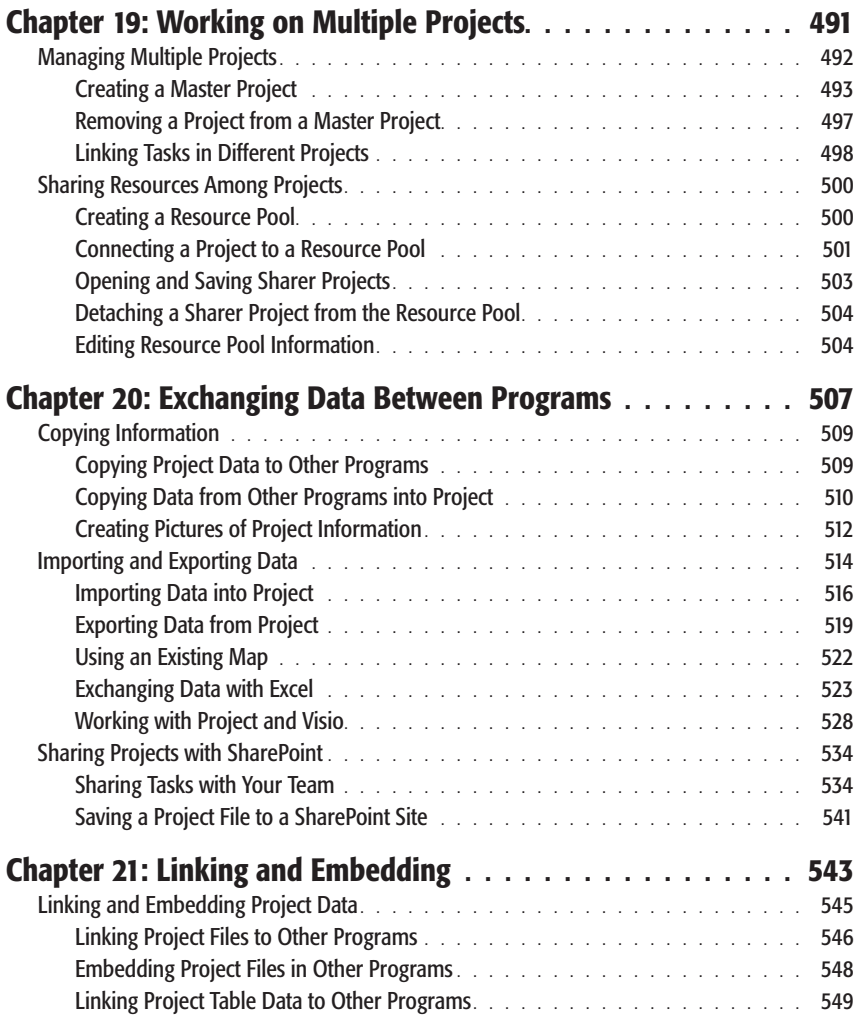

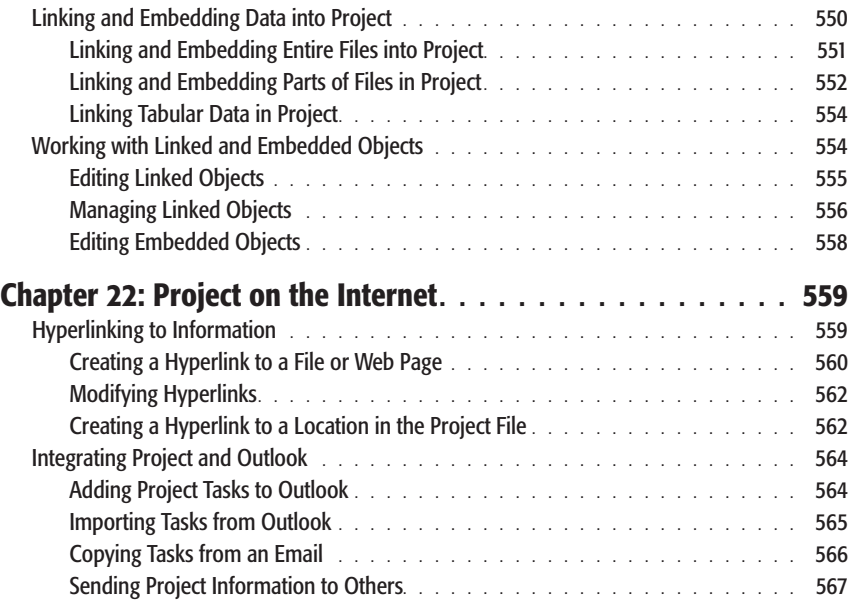

### *Part Five: Customizing Project*

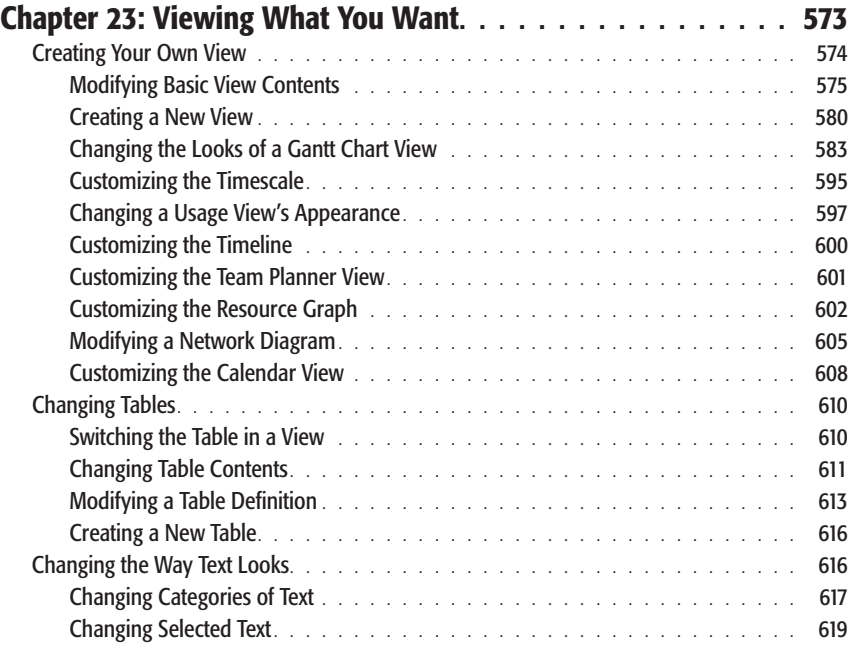

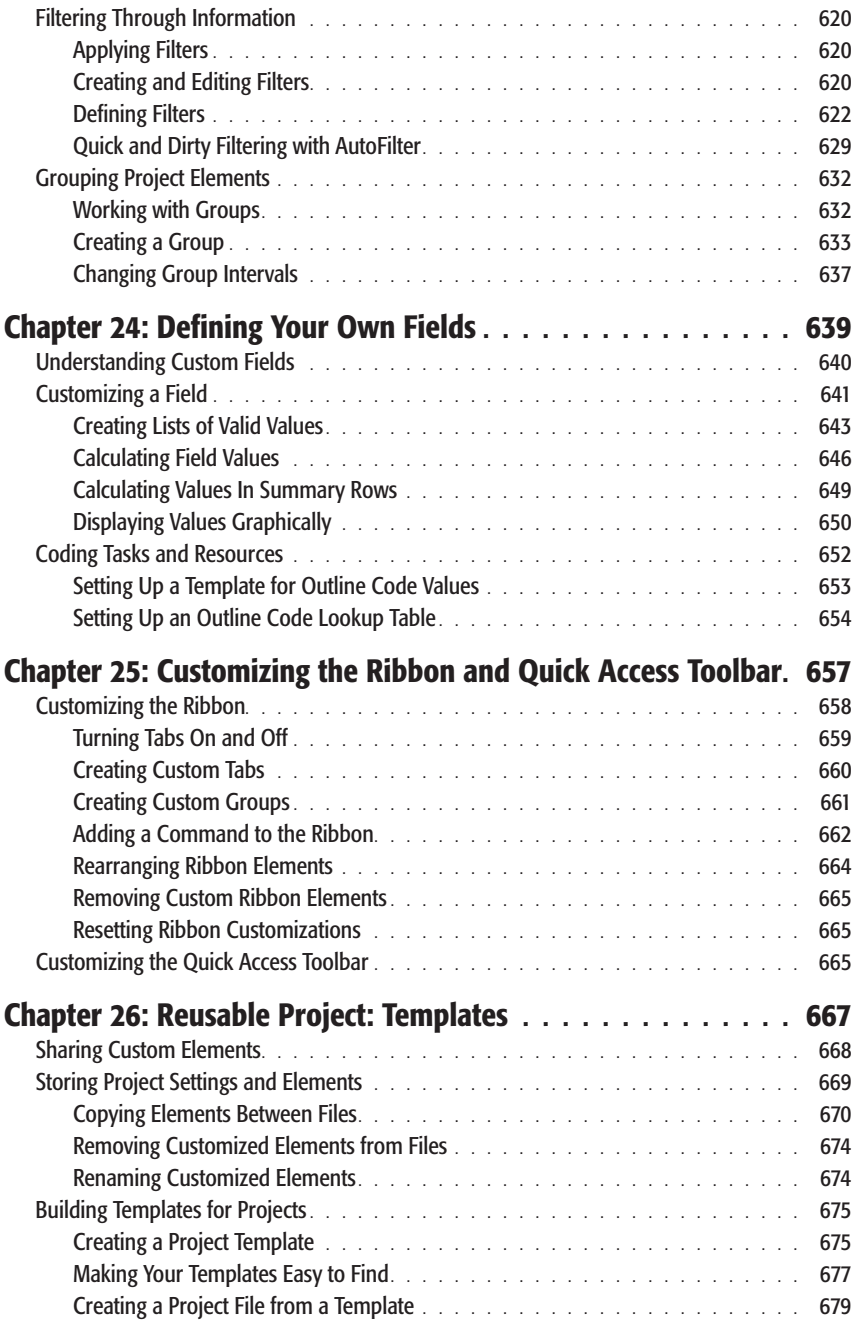

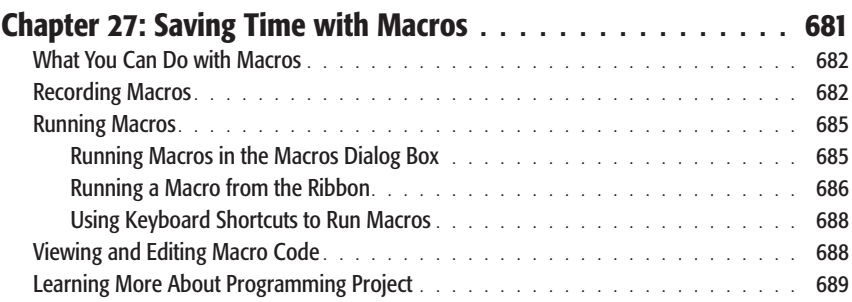

### *Part Six: Appendixes*

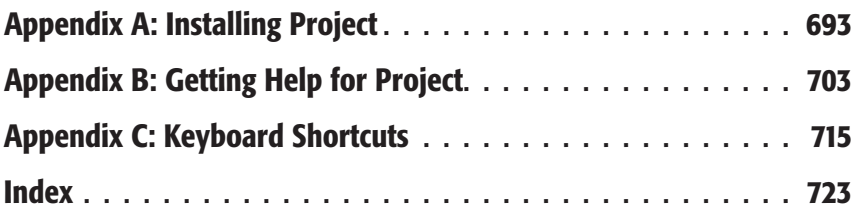